## 用户注册

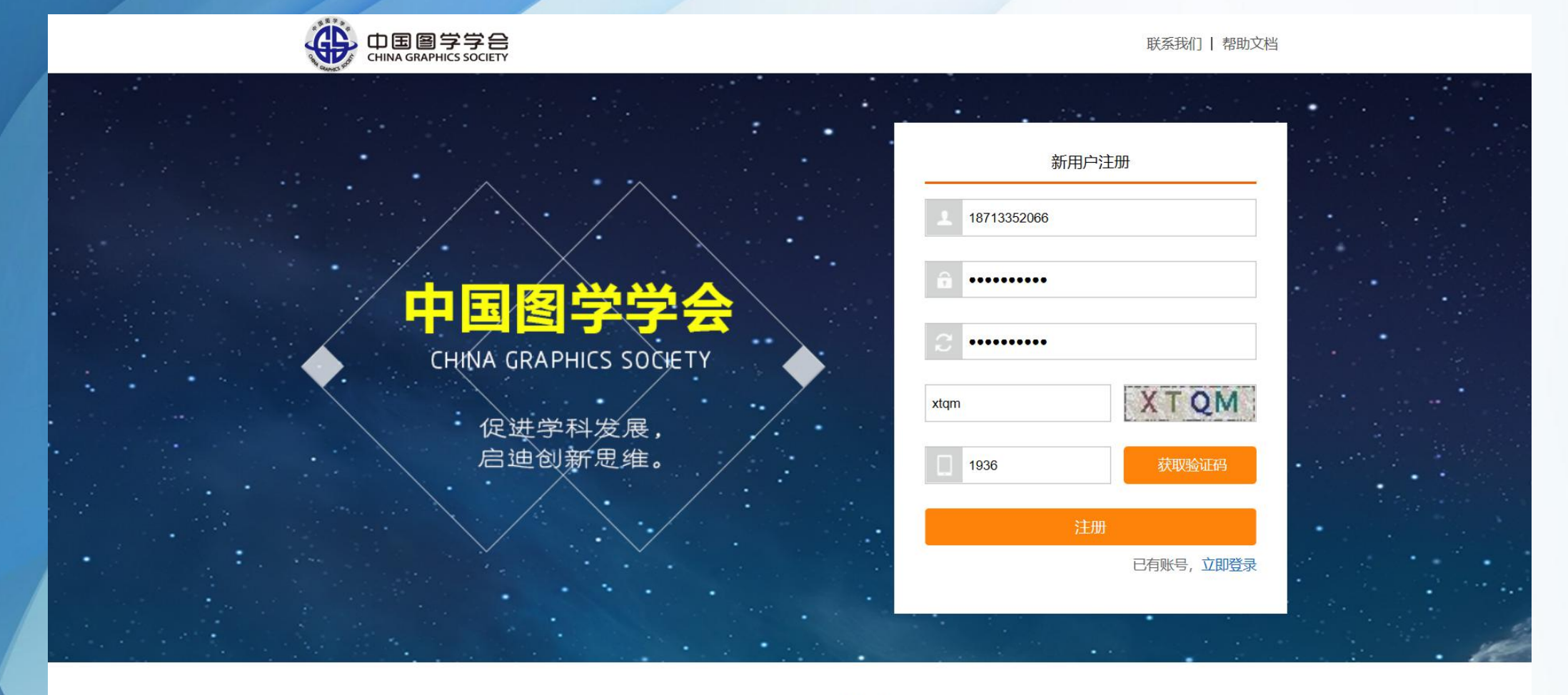

Copyright ©China Graphics Society (CGS) . All Rights Reserved 中国图学学会 技术支持: 北京中科辅龙信息技术有限公司

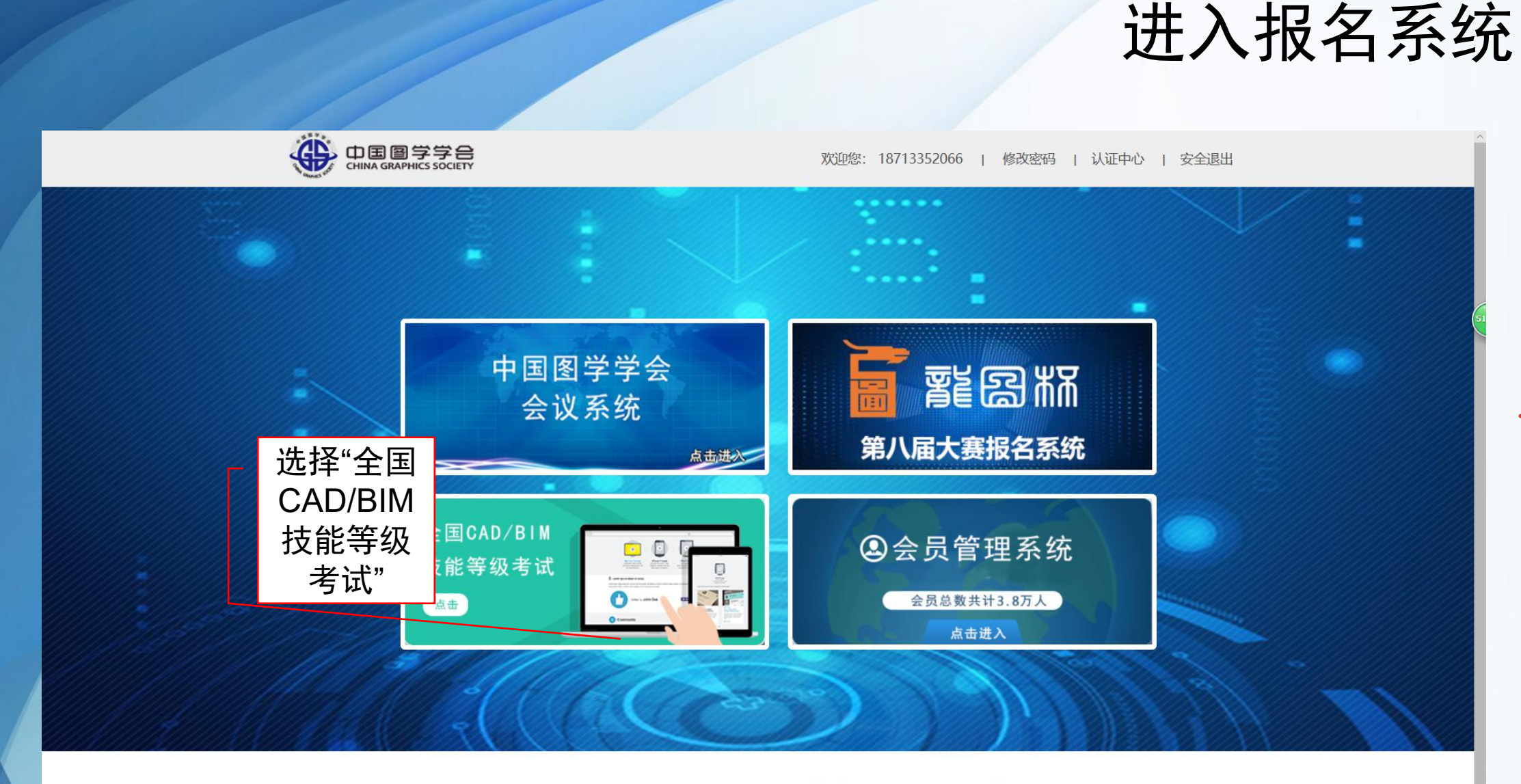

Copyright ©China Graphics Society (CGS) . All Rights Reserved 中国图学学会

技术支持: 北京中科辅龙信息技术有限公司

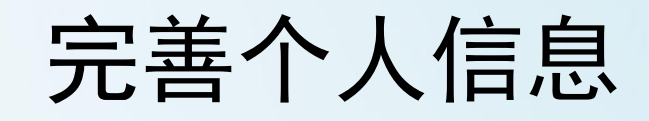

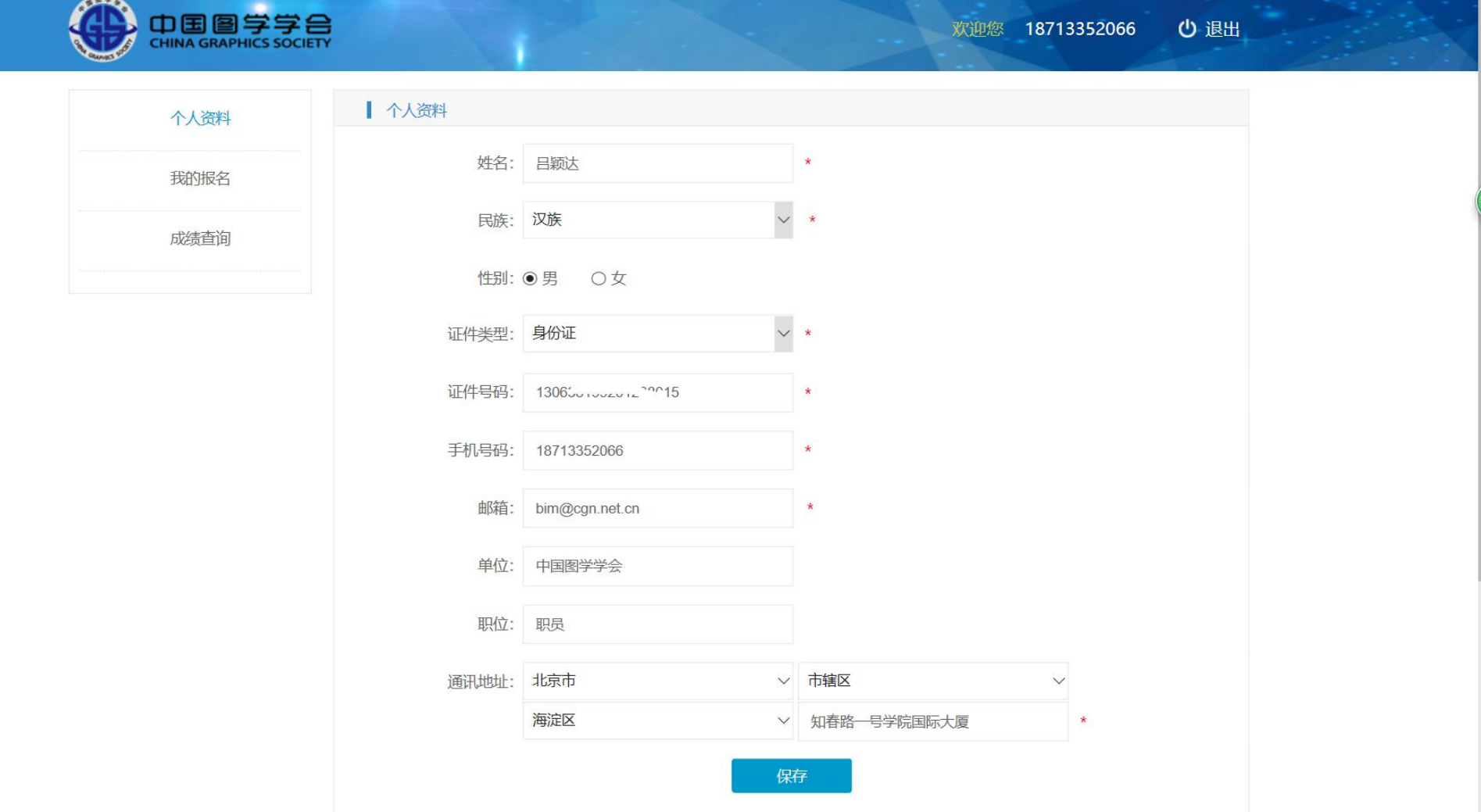

# 报名考试

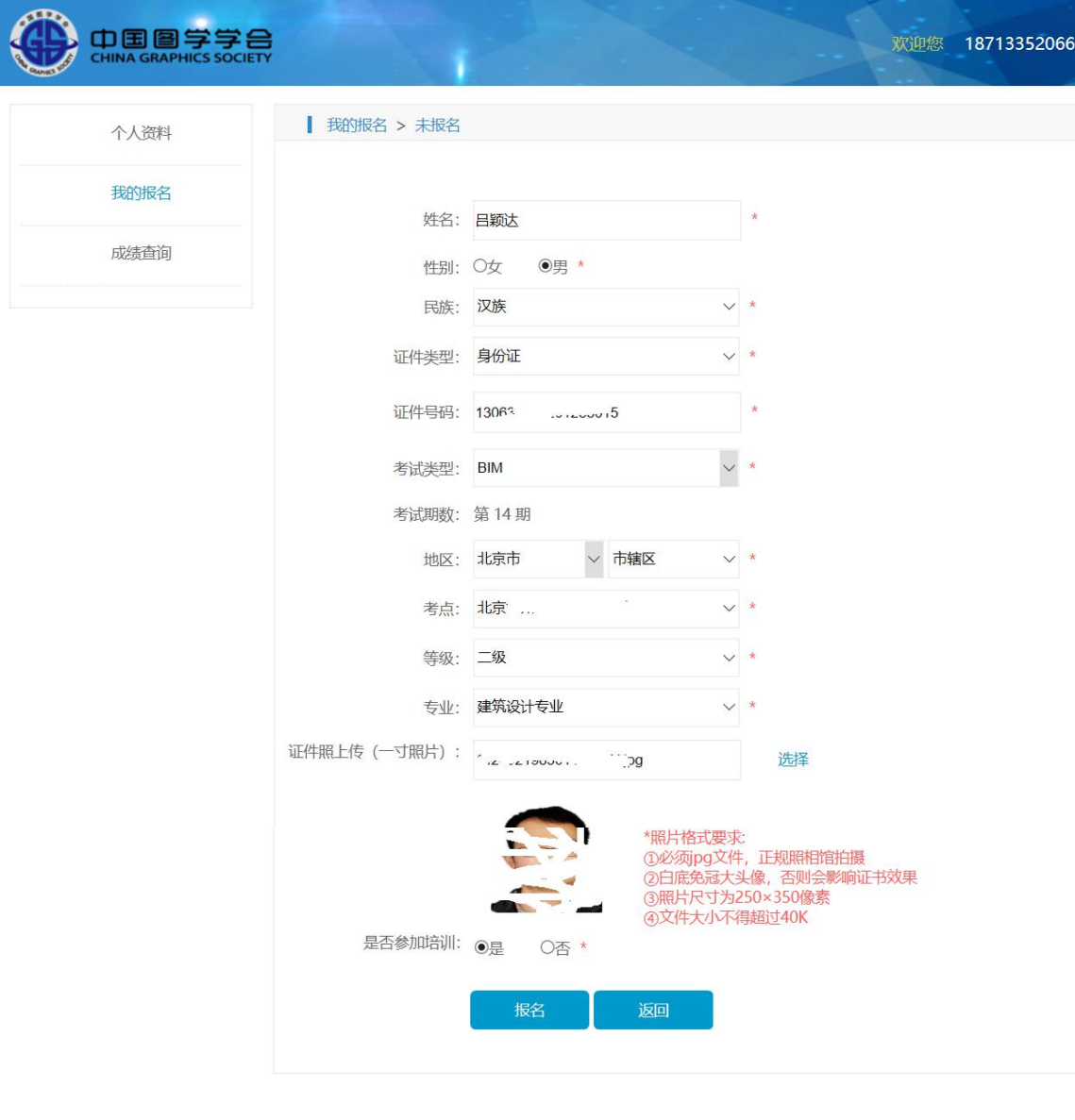

个人资料

我的报名

成绩查询

Copyright ©China Graphics Society (CGS) . All Rights Reserved 中国图学学会 技术支持: 北京中科辅龙信息技术有限公司

欢迎您 18713352066 心退出

# 查看报名信息、取消修改报名

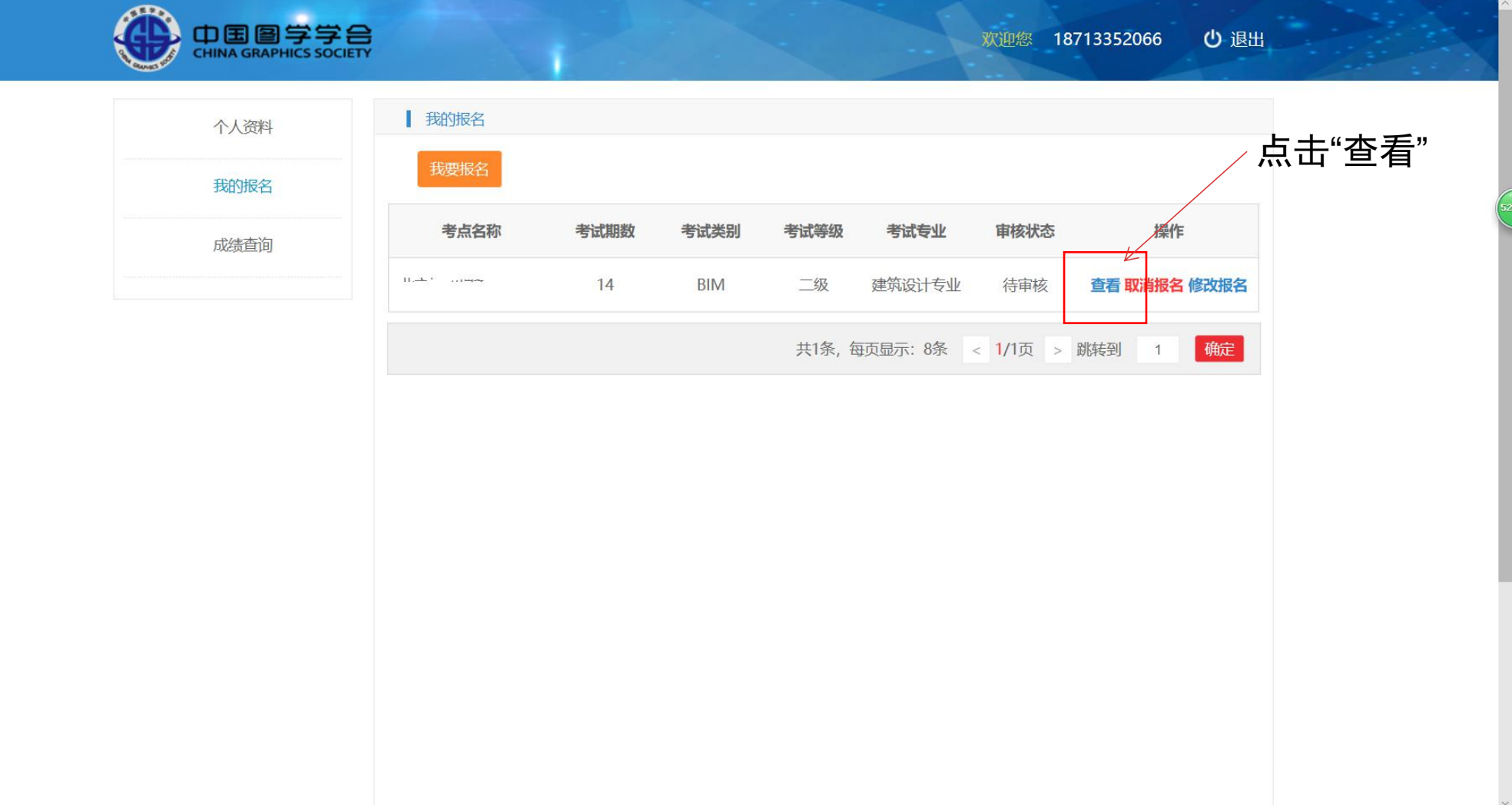

## 联系考点、审核资料、缴费

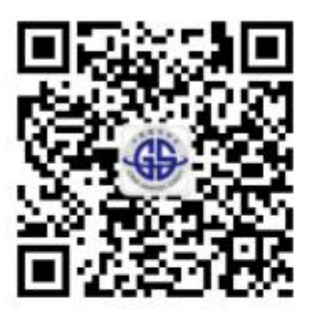

会员服务: 中国图学学会普通 会员可查询详细成绩 (各题目 得分)

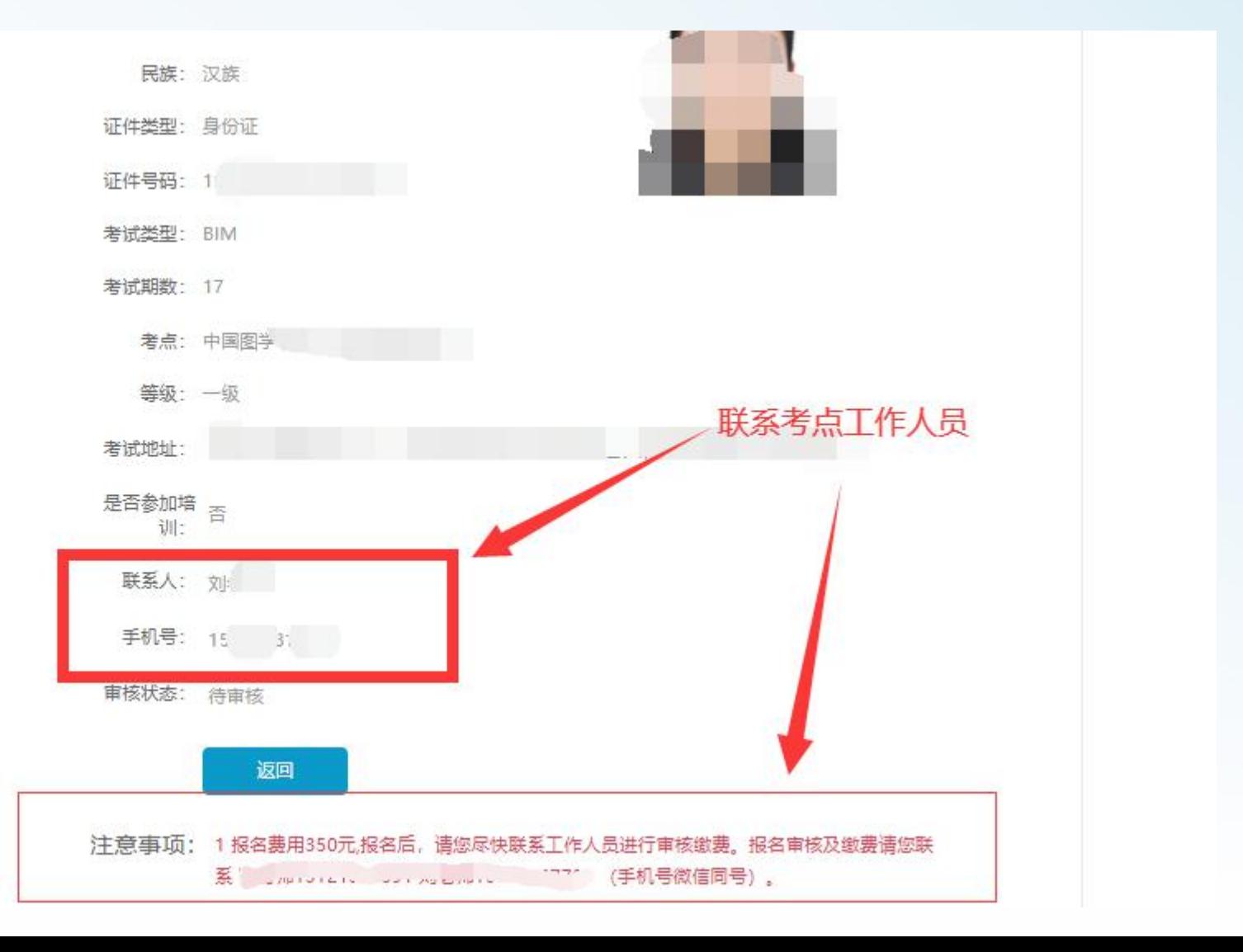

## 查看准考证

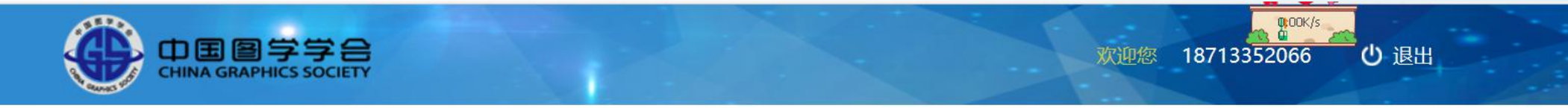

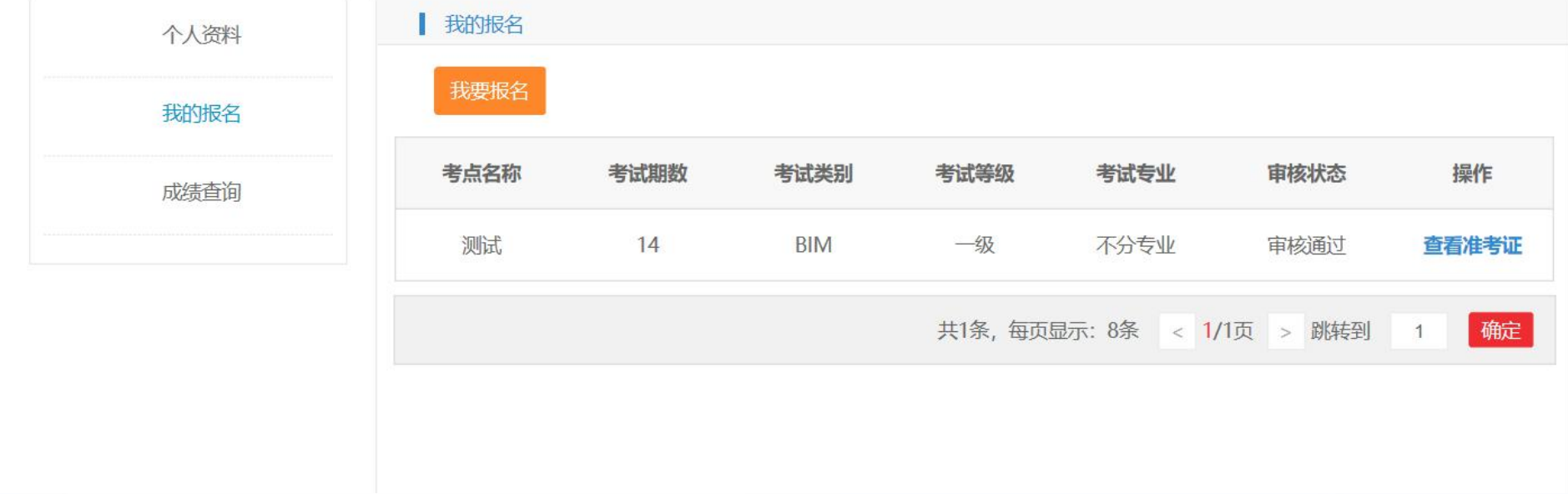

# 导出、打印准考证

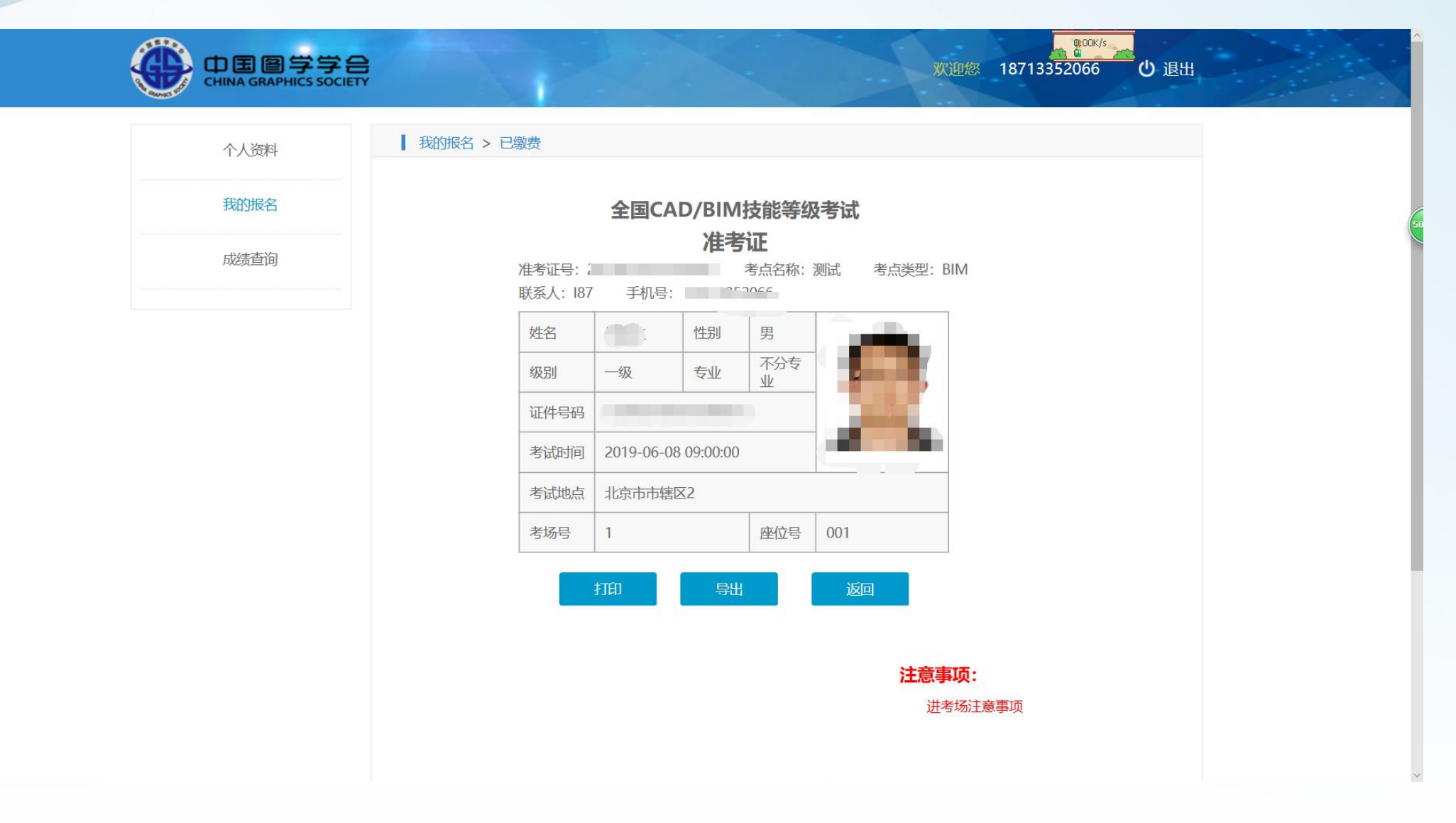